## 1 The Greek language

The file greek.dtx<sup>1</sup> defines all the language definition macros for the Greek language, i.e., as it used today with only one accent, and the attribute  $\pi \partial \lambda \nu \tau \partial \nu \kappa \partial \nu$ ("Polutoniko") for typesetting greek text with all accents. This separation arose out of the need to simplify things, for only very few people will be really interested to typeset polytonic Greek text.

\greektext The commands \greektext and \latintext can be used to switch to greek \latintext or latin fonts. These are declarations.

\textgreek The commands \textgreek and \textlatin both take one argument which is \textlatin then typeset using the requested font encoding. The command \greekol switches \textol to the greek outline font family, while the command \textol typests a short text in outline font. A number of extra greek characters are made available through the added text commands \stigma, \qoppa, \sampi, \ddigamma, \Digamma, \euro, \permill, and \vardigamma.

## 1.1 Typing conventions

Entering greek text can be quite difficult because of the many diacritical signs that need to be added for various purposes. The fonts that are used to typeset Greek make this a lot easier by offering a lot of ligatures. But in order for this to work, some characters need to be considered as letters. These characters are  $\leq, \geq, \sim, \sim, \sim$ ', " and |. Therefore their \lccode is changed when Greek is in effect. In order to let \uppercase give correct results, the \uccode of these characters is set to a non-existing character to make them disappear. Of course not all characters are needed when typesetting "modern"  $\mu \nu \nu \sigma \nu \nu \kappa \delta$ . In that case we only need the ' and " symbols which are treated in the proper way.

## 1.2 Greek numbering

The Greek alphabetical numbering system, like the Roman one, is still used in everyday life for short enumerations. Unfortunately most Greeks don't know how to write Greek numbers bigger than 20 or 30. Nevertheless, in official editions of the last century and beginning of this century this numbering system was also used for dates and numbers in the range of several thousands. Nowadays this numbering system is primary used by the Eastern Orthodox Church and by certain scholars. It is hence necessary to be able to typeset any Greek numeral up to 999 999. Here are the conventions:

- There is no Greek numeral for any number less than or equal to 0.
- Numbers from 1 to 9 are denoted by letters alpha, beta, gamma, delta, epsilon, stigma, zeta, eta, theta, followed by a mark similar to the math-

<sup>&</sup>lt;sup>1</sup>The file described in this section has version number v1.3l and was last revised on 2005/03/30. The original author is Apostolos Syropoulos (apostolo@platon.ee.duth.gr), code from kdgreek.sty by David Kastrup dak@neuroinformatik.ruhr-uni-bochum.de was used to enhance the support for typesetting greek texts.

ematical symbol "prime". (Nowadays instead of letter stigma the digraph sigma tau is used for number 6. Mainly because the letter stigma is not always available, so people opt to write down the first two letters of its name as an alternative. In our implementation we produce the letter stigma, not the digraph sigma tau.)

- Decades from 10 to 90 are denoted by letters iota, kappa, lambda, mu, nu, xi, omikron, pi, qoppa, again followed by the numeric mark. The qoppa used for this purpose has a special zig-zag form, which doesn't resemble at all the original 'q'-like qoppa.
- Hundreds from 100 to 900 are denoted by letters rho, sigma, tau, upsilon, phi, chi, psi, omega, sampi, followed by the numeric mark.
- Any number between 1 and 999 is obtained by a group of letters denoting the hundreds decades and units, followed by a numeric mark.
- To denote thousands one uses the same method, but this time the mark is placed in front of the letter, and under the baseline (it is inverted by 180 degrees). When a group of letters denoting thousands is followed by a group of letters denoting a number under 1000, then both marks are used.
- \greeknumeral Using these conventions one obtains numbers up to 999 999. The command \greeknumeral makes it possible to typeset Greek numerals. There is also an \Greeknumeral "uppercase" version of this macro: \Greeknumeral.
	- Another system which was in wide use only in Athens, could express any positive number. This system is implemented in package athnum.
	- The macro \LdfInit takes care of preventing that this file is loaded more than once, checking the category code of the @ sign, etc.

1  $\langle *code \rangle$ 

2 \LdfInit\CurrentOption{captions\CurrentOption}

When the option polutonikogreek was used, redefine \CurrentOption to prevent problems later on.

3 \gdef\CurrentOption{greek}%

When this file is read as an option, i.e. by the **\usepackage** command, greek could be an 'unknown' language in which case we have to make it known. So we check for the existence of  $\lceil \log \rceil$  to see whether we have to do something here.

- 4 \ifx\l@greek\@undefined
- 5 \@nopatterns{greek}
- 6 \adddialect\l@greek0\fi

Now we declare the polutoniko language attribute.

7 \bbl@declare@ttribute{greek}{polutoniko}{%

This code adds the expansion of \extraspolutonikogreek to \extrasgreek and changes the definition of \today for Greek to produce polytonic month names.

- \expandafter\addto\expandafter\extrasgreek
- \expandafter{\extraspolutonikogreek}%
- 10 \let\captionsgreek\captionspolutonikogreek
- 11 \let\gr@month\gr@c@month

We need to take some extra precautions in order not to break older documents which still use the old polutonikogreek option.

- 12 \let\l@polutonikogreek\l@greek
- 13 \let\datepolutonikogreek\dategreek
- 14 \let\extraspolutonikogreek\extrasgreek
- 15 \let\noextraspolutonikogreek\noextrasgreek
- 16 }

Typesetting Greek texts implies that a special set of fonts needs to be used. The current support for greek uses the cb fonts created by Claudio Beccari<sup>2</sup>. The cb fonts provide all sorts of font combinations. In order to use these fonts we define the Local GReek encoding (LGR, see the file greek.fdd). We make sure that this encoding is known to LAT<sub>EX</sub>, and if it isn't we abort.

```
17 \InputIfFileExists{lgrenc.def}{%
18 \message{Loading the definitions for the Greek font encoding}}{%
19 \errhelp{I can't find the lgrenc.def file for the Greek fonts}%
20 \errmessage{Since I do not know what the LGR encoding means^^J
21 I can't typeset Greek.<sup>^^</sup>J
22 I stop here, while you get a suitable lgrenc.def file}\@@end
23 }
```
Now we define two commands that offer the possibility to switch between Greek and Roman encodings.

\greektext The command \greektext will switch from Latin font encoding to the Greek font encoding. This assumes that the 'normal' font encoding is a Latin one. This command is a *declaration*, for shorter pieces of text the command **\textgreek** should be used.

```
24 \DeclareRobustCommand{\greektext}{%
25 \fontencoding{LGR}\selectfont
26 \def\encodingdefault{LGR}}
```
- 
- \textgreek This command takes an argument which is then typeset using the requested font encoding. In order to avoid many encoding switches it operates in a local scope. 27 \DeclareRobustCommand{\textgreek}[1]{\leavevmode{\greektext #1}}
	- \textol A last aspect of the set of fonts provided with this version of support for typesetting Greek texts is that it contains an outline family. In order to make it available we define the command \textol.

```
28 \def\outlfamily{\usefont{LGR}{cmro}{m}{n}}
29 \DeclareTextFontCommand{\textol}{\outlfamily}
```
The next step consists in defining commands to switch to (and from) the Greek language.

<sup>2</sup>Apostolos Syropoulos wishes to thank him for his patience, collaboration, cooments and suggestions.

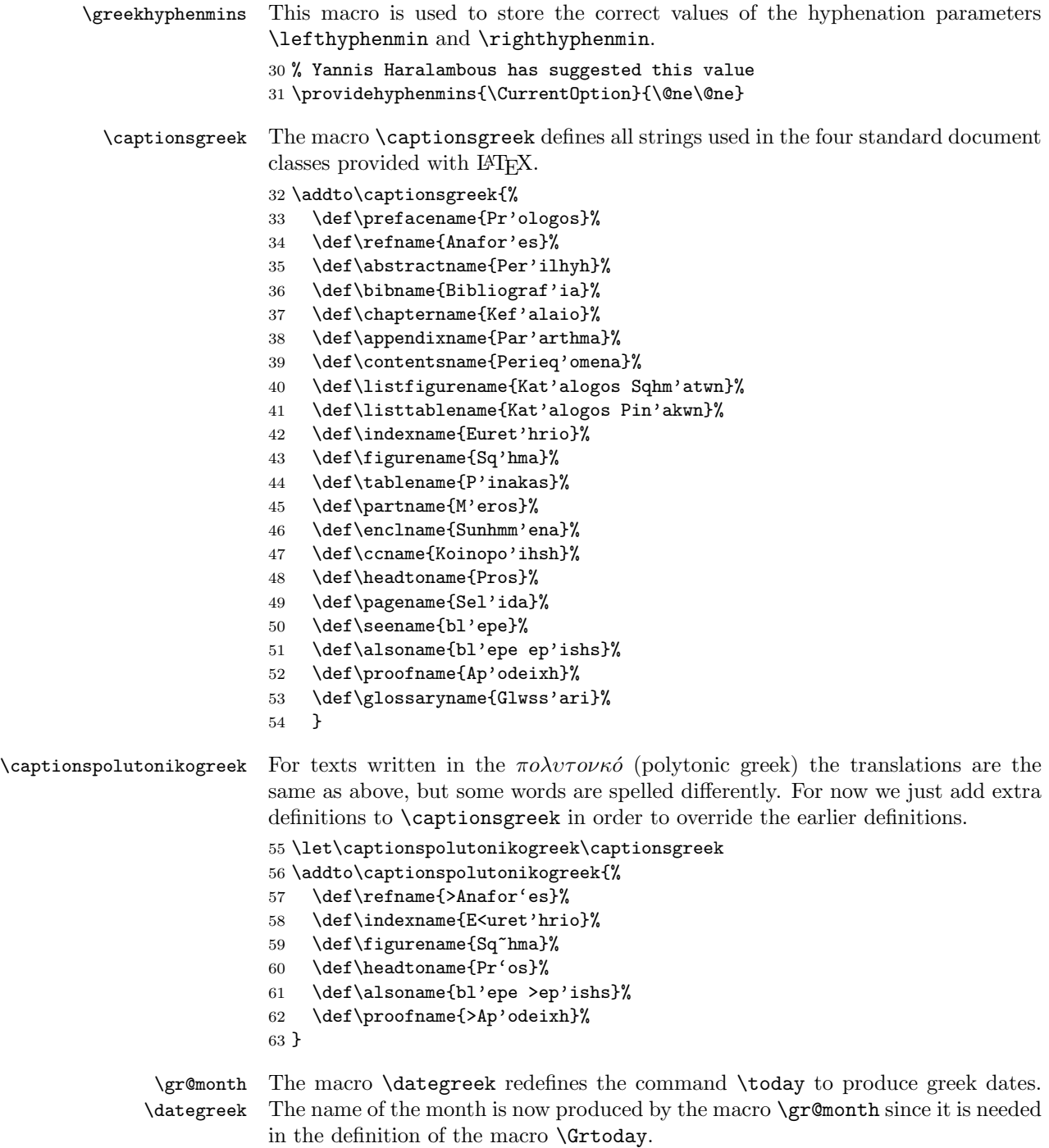

```
64 \def\gr@month{%
```

```
65 \ifcase\month\or
```
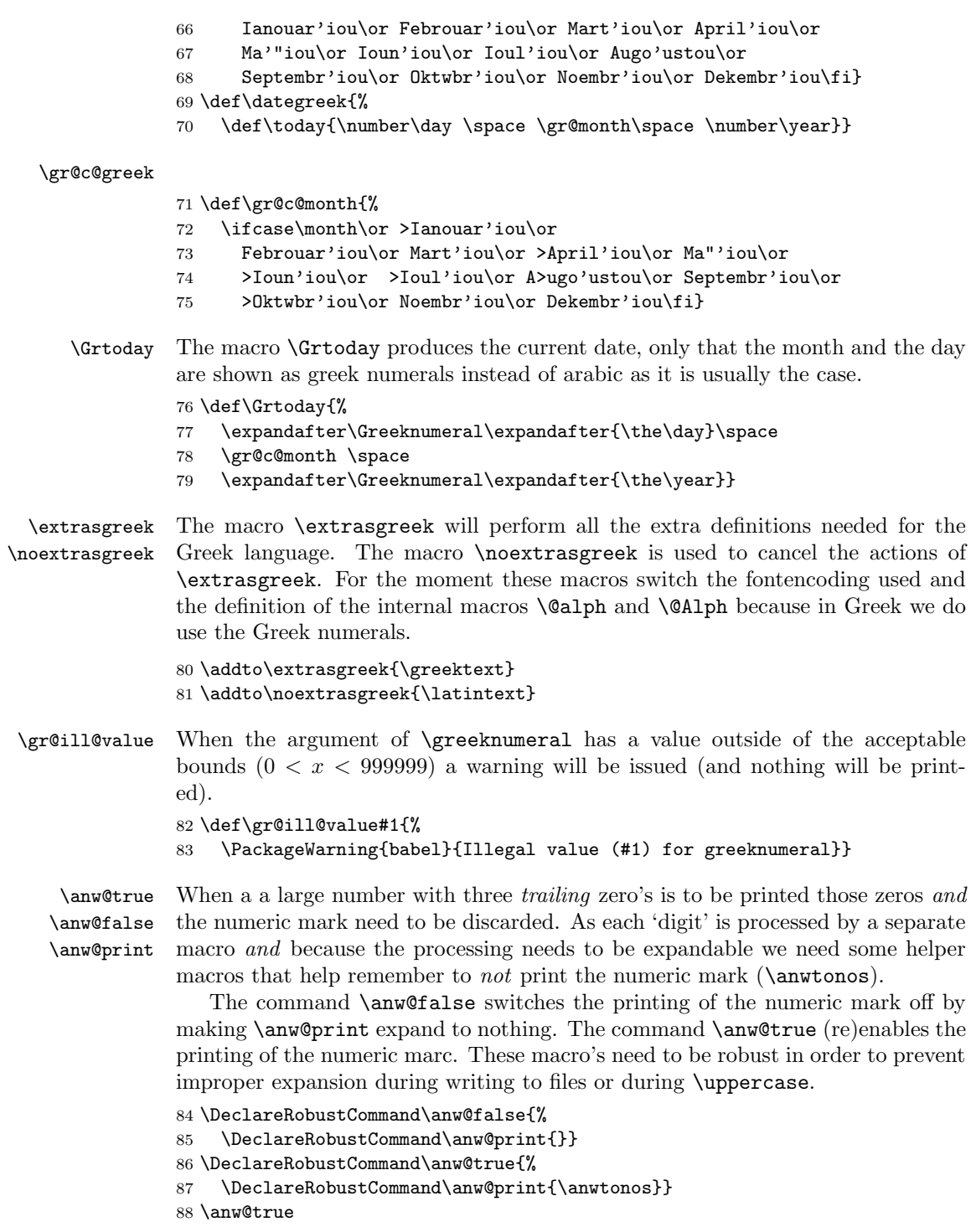

\greeknumeral The command \greeknumeral needs to be fully expandable in order to get the right information in auxiliary files. Therefore we use a big \if-construction to check the value of the argument and start the parsing at the right level. 89 \def\greeknumeral#1{%

If the value is negative or zero nothing is printed and a warning is issued.

```
90 \ifnum#1<\@ne\space\gr@ill@value{#1}%
91 \else
92 \ifnum#1<10\expandafter\gr@num@i\number#1%
93 \else
94 \ifnum#1<100\expandafter\gr@num@ii\number#1%
95 \else
```
We use the available shorthands for 1.000 ( $\langle \mathbf{m} \rangle$  and 10.000 ( $\langle \mathbf{M} \rangle$ ) to save a few tokens.

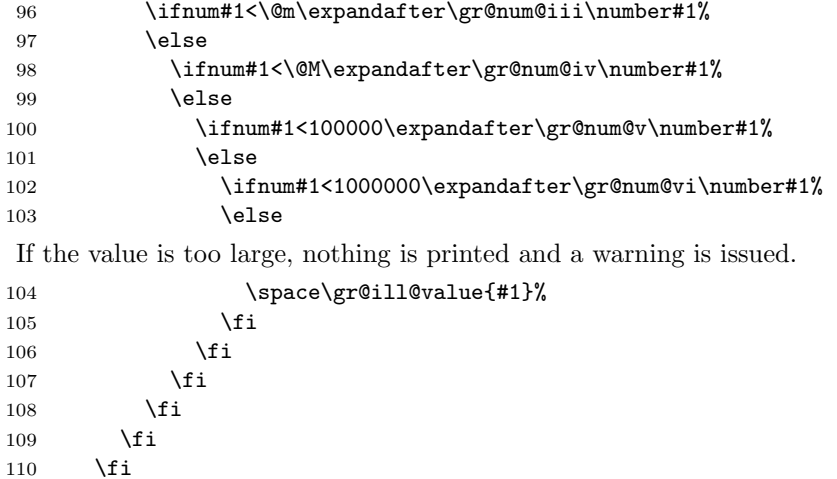

\Greeknumeral The command \Greeknumeral prints uppercase greek numerals. The parsing is performed by the macro \greeknumeral.

```
113 \def\Greeknumeral#1{%
```
 $111$  \fi 112 }

```
114 \expandafter\MakeUppercase\expandafter{\greeknumeral{#1}}}
```
\greek@alph In the previous release of this language definition the commands \greek@aplh and \greek@Alph \greek@Alph were kept just for reasons of compatibility. Here again they become meaningful macros. They are definited in a way that even page numbering with greek numerals is possible. Since the macros \@alph and \@Alph will lose their original meaning while the Greek option is active, we must save their original value. macros \@alph

> 115 \let\latin@alph\@alph 116 \let\latin@Alph\@Alph

Then we define the Greek versions; the additional \expandafters are needed in order to make sure the table of contents will be correct, e.g., when we have appendixes.

```
117 \def\greek@alph#1{\expandafter\greeknumeral\expandafter{\the#1}}
118 \def\greek@Alph#1{\expandafter\Greeknumeral\expandafter{\the#1}}
```
Now we can set up the switching.

```
119 \addto\extrasgreek{%
120 \let\@alph\greek@alph
121 \let\@Alph\greek@Alph}
122 \addto\noextrasgreek{%
123 \let\@alph\latin@alph
124 \let\@Alph\latin@Alph}
```
\greek@Roman

\greek@roman To prevent roman numerals being typeset in greek letters we need to adopt the internal LATEX commands \@roman and \@Roman. Note that this may cause errors where roman ends up in a situation where it needs to be expanded; problems are known to exist with the AMS document classes.

```
125 \let\latin@roman\@roman
126 \let\latin@Roman\@Roman
127 \def\greek@roman#1{\textlatin{\latin@roman{#1}}}
128 \def\greek@Roman#1{\textlatin{\latin@Roman{#1}}}
129 \addto\extrasgreek{%
130 \let\@roman\greek@roman
131 \let\@Roman\greek@Roman}
132 \addto\noextrasgreek{%
133 \let\@roman\latin@roman
134 \let\@Roman\latin@Roman}
```
\greek@amp The greek fonts do not contain an ampersand, so the LATEX command \& dosn't \ltx@amp give the expected result if we do not do something about it.

```
135 \let\ltx@amp\&
```

```
136 \def\greek@amp{\textlatin{\ltx@amp}}
137 \addto\extrasgreek{\let\&\greek@amp}
138 \addto\noextrasgreek{\let\&\ltx@amp}
```
What is left now is the definition of a set of macros to produce the various digits.

\gr@num@i As there is no representation for 0 in this system the zeros are simply discarded. \gr@num@ii \gr@num@iii When we have a large number with three *trailing* zero's also the numeric mark is discarded. Therefore these macros need to pass the information to each other about the (non-)translation of a zero.

```
139 \def\gr@num@i#1{%
```

```
140 \ifcase#1\or a\or b\or g\or d\or e\or \stigma\or z\or h\or j\fi
```

```
141 \ifnum#1=\z@\else\anw@true\fi\anw@print}
```

```
142 \def\gr@num@ii#1{%
```

```
143 \ifcase#1\or i\or k\or 1\or m\or n\or x\or o\or p\or \qoppa\fi
```

```
144 \ifnum#1=\z@\else\anw@true\fi\gr@num@i}
```

```
145 \def\gr@num@iii#1{%
           146 \ifcase#1\or r\or sv\or t\or u\or f\or q\or y\or w\or \sampi\fi
           147 \ifnum#1=\z@\anw@false\else\anw@true\fi\gr@num@ii}
\gr@num@iv
The first three 'digits' always have the numeric mark, except when one is discarded
 \gr@num@v
because it's value is zero.
\gr@num@vi
148 \def\gr@num@iv#1{%
           149 \ifnum#1=\z@\else\katwtonos\fi
           150 \ifcase#1\or a\or b\or g\or d\or e\or \stigma\or z\or h\or j\fi
           151 \gr@num@iii}
           152 \def\gr@num@v#1{%
           153 \ifnum#1=\z@\else\katwtonos\fi
           154 \ifcase#1\or i\or k\or l\or m\or n\or x\or o\or p\or \qoppa\fi
           155 \gr@num@iv}
           156 \def\gr@num@vi#1{%
           157 \katwtonos
           158 \ifcase#1\or r\or sv\or t\or u\or f\or q\or y\or w\or \sampi\fi
           159 \qquad \text{array}
```

```
\greek@tilde In greek typesetting we need a number of characters with more than one accent. In
               the underlying family of fonts (the cb fonts) this is solved using Knuth's ligature
               mechanism. Characters we need to have ligatures with are the tilde, the acute
               and grave accent characters, the rough and smooth breathings, the subscript,
               and the double quote character. In text input the \tilde{\ } is normaly used to produce
               an unbreakable space. The command \degree normally produces a tilde accent. For
               polytonic Greek we change the definition of \mathcal{N} to produce the tilde character itself,
               making sure it has category code 12.
```

```
160 \begingroup
161 \@ifundefined{active@char\string!}{}{\catcode'!=12\relax}
162 \catcode'\"=12
163 \lccode'\!='\^
164 \lowercase{\def\x{\endgroup
165 \def\greek@tilde{!}}\x}
166 \addto\extraspolutonikogreek{%
167 \babel@save\~\let\~\greek@tilde}
```
In order to get correct hyphenation we need to set the lower case code of a number of characters. The 'v' character has a special usage for the cb fonts: in fact this ligature mechanism detects the end of a word and assures that a final sigma is typeset with the proper sign wich is different from that of an initial or medial sigma; the 'v 'after an isolated sigma fools the ligature mechanism in order to typeset  $\sigma$  in place of  $\varsigma$ . Because of this we make sure its lowercase code is not changed. For "modern" greek we have to deal only with ' and " and so things are easy.

```
168 \addto\extrasgreek{%
169 \babel@savevariable{\lccode'v}\lccode'v='v%
170 \babel@savevariable{\lccode'\'}\lccode'\'='\'%
171 \babel@savevariable{\lccode'\"}\lccode'\"='\"}
```
172 \addto\extraspolutonikogreek{%

```
173 \babel@savevariable{\lccode'\<}\lccode'\<='\<%
```

```
174 \babel@savevariable{\lccode'\>}\lccode'\>='\>%
```

```
175 \babel@savevariable{\lccode'\~}\lccode'\~='\~%
```

```
176 \babel@savevariable{\lccode'\|}\lccode'\|='\|%
```

```
177 \babel@savevariable{\lccode'\'}\lccode'\'='\'}
```
And in order to get rid of all accents and breathings when a string is \uppercased we also change a number of uppercase codes.

```
178 \addto\extrasgreek{%
179 \babel@savevariable{\uccode'\"}\uccode'\"='\"%
180 \babel@savevariable{\uccode'\'}\uccode'\'=159} %% 159 == ^^9f
181 \addto\extraspolutonikogreek{%
182 \babel@savevariable{\uccode'\~}\uccode'\~=159%
183 \babel@savevariable{\uccode'\>}\uccode'\>=159%
184 \babel@savevariable{\uccode'\<}\uccode'\<=159%
185 \babel@savevariable{\uccode'\|}\uccode'\|='\|%
186 \babel@savevariable{\uccode'\'}\uccode'\'=159}
```
For this to work we make the character ^^9f a shorthand that expands to nothing. In order for this to work we need to make a character look like  $\sim 9f$  in TEX's eyes. The trick is to have another character and assign it a different lowercase code. The execute the macros needed in a \lowercase environment. Usually the tile ~ character is used for such purposes. Before we do this we save it's original

lowercase code to restore it once we're done.

```
187 \@tempcnta=\lccode'\~
188 \lccode'\~=159
189 \lowercase{%
190 \initiate@active@char{~}%
191 \declare@shorthand{greek}{~}{}}
192 \lccode'\~=\@tempcnta
```
We can also make the tilde character itself expand to a tilde with category code 12 to make the typing of texts easier.

```
193 \addto\extraspolutonikogreek{\languageshorthands{greek}}%
194 \declare@shorthand{greek}{"}{\greek@tilde}
```
We now define a few symbols which are used in the typesetting of greek numerals, as well as some other symbols which are usefull, such as the  $\epsilon v \rho \omega$  symbol, etc.

```
195 \DeclareTextCommand{\anwtonos}{LGR}{\char"FE\relax}
196 \DeclareTextCommand{\katwtonos}{LGR}{\char"FF\relax}
197 \DeclareTextCommand{\qoppa}{LGR}{\char"12\relax}
198 \DeclareTextCommand{\stigma}{LGR}{\char"06\relax}
199 \DeclareTextCommand{\sampi}{LGR}{\char"1B\relax}
200 \DeclareTextCommand{\Digamma}{LGR}{\char"C3\relax}
201 \DeclareTextCommand{\ddigamma}{LGR}{\char"93\relax}
202 \DeclareTextCommand{\vardigamma}{LGR}{\char"07\relax}
203 \DeclareTextCommand{\euro}{LGR}{\char"18\relax}
204 \DeclareTextCommand{\permill}{LGR}{\char"19\relax}
```
Since the  $\tilde{ }$  cannot be used to produce an unbreakable white space we must redefine at least the commands \fnum@figure and \fnum@table so they do not produce a ~ instead of white space.

```
205 %\def\fnum@figure{\figurename\nobreakspace\thefigure}
206 %\def\fnum@table{\tablename\nobreakspace\thetable}
```
The macro \ldf@finish takes care of looking for a configuration file, setting the main language to be switched on at \begin{document} and resetting the category code of @ to its original value.

207 \ldf@finish{\CurrentOption} 208  $\langle$ /code $\rangle$